# Pro-face<sup>®</sup>

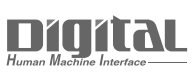

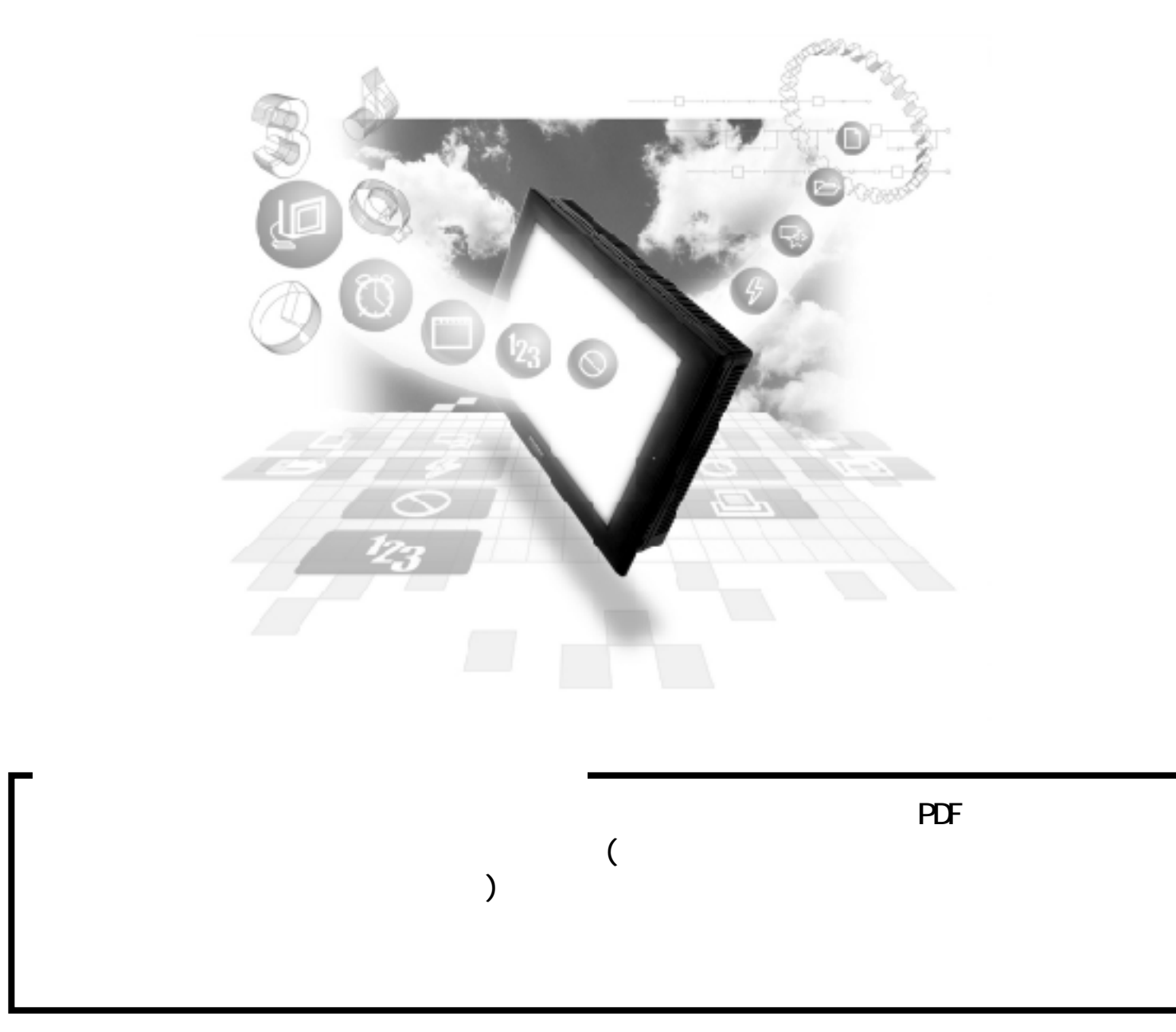

# 10.3

# 10. 3. 1

 $(+)$  PLC  $\Omega$ 

NELSEC-A

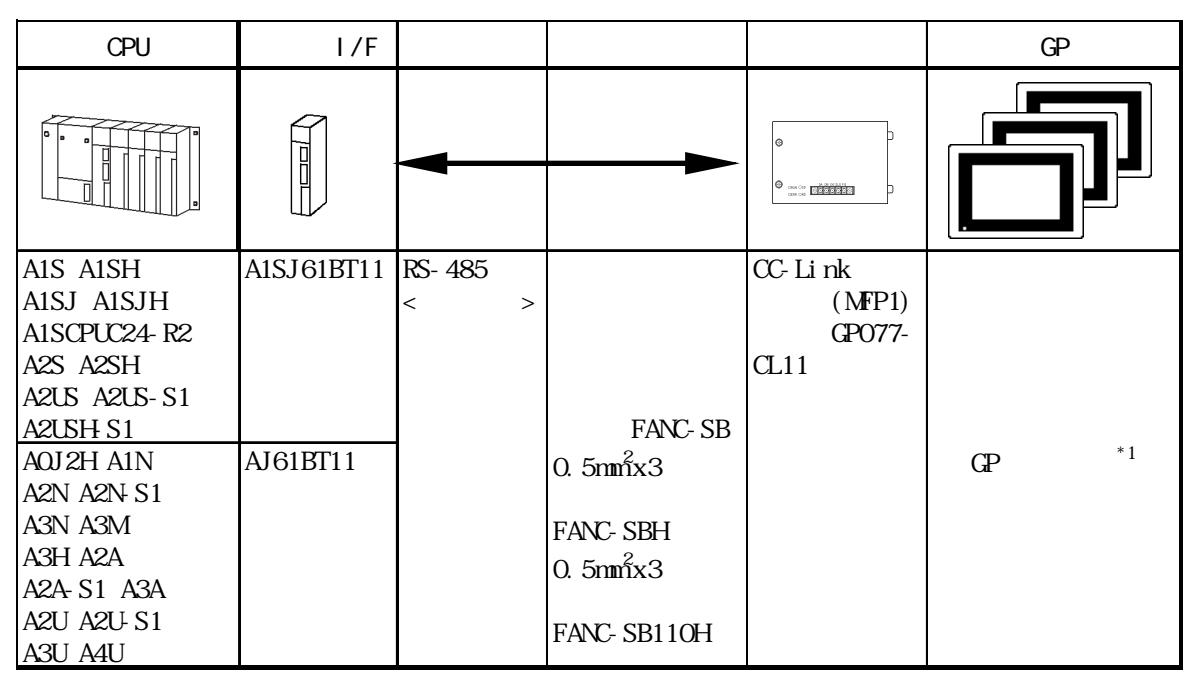

 $*1$  CC-Link GP

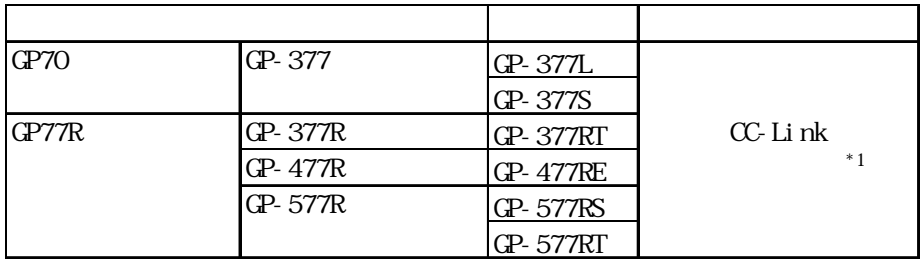

 $*1$  GP-477R/GP-577R CLC300- $*1$  GLC300-

BCB11

## NELSEC-QnA

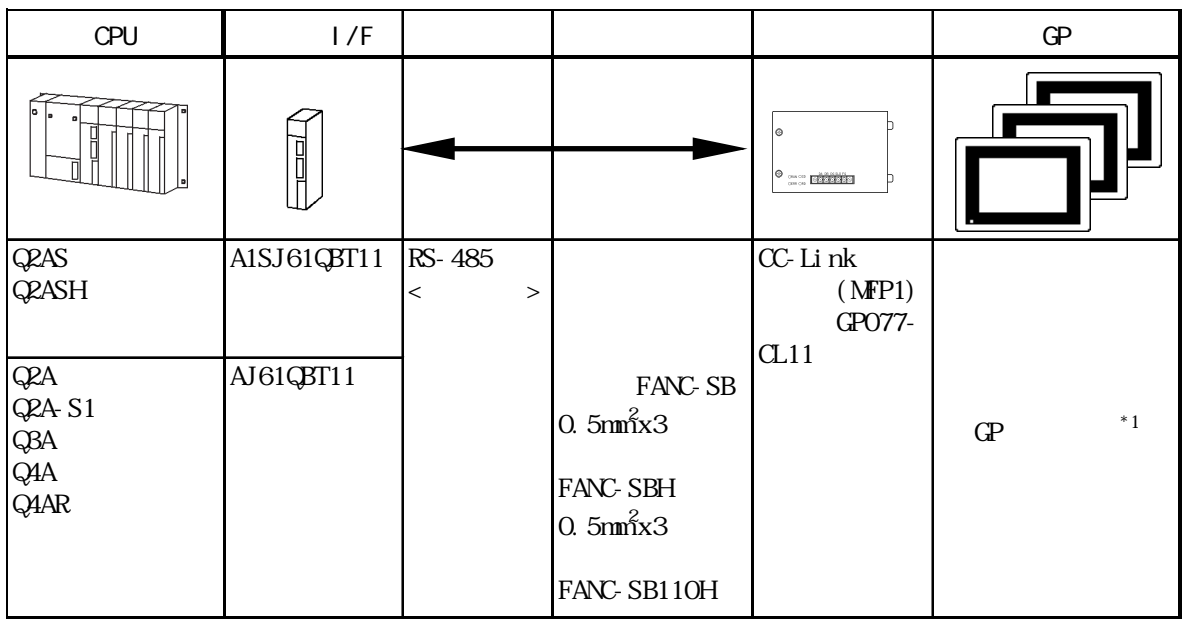

## $*1$  CC-Link GP

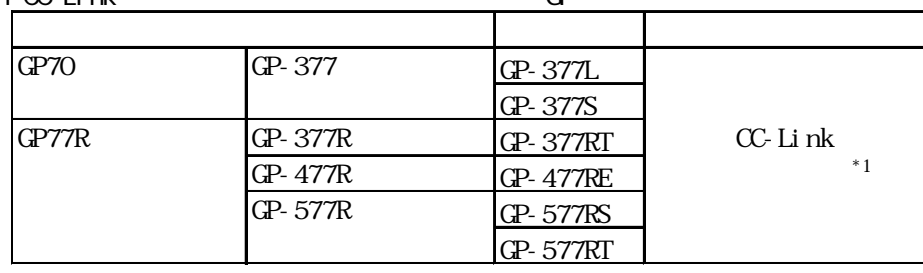

 $*1$  GP-477R/GP-577R GLC GLC300-BCB11

### NELSEC-Q

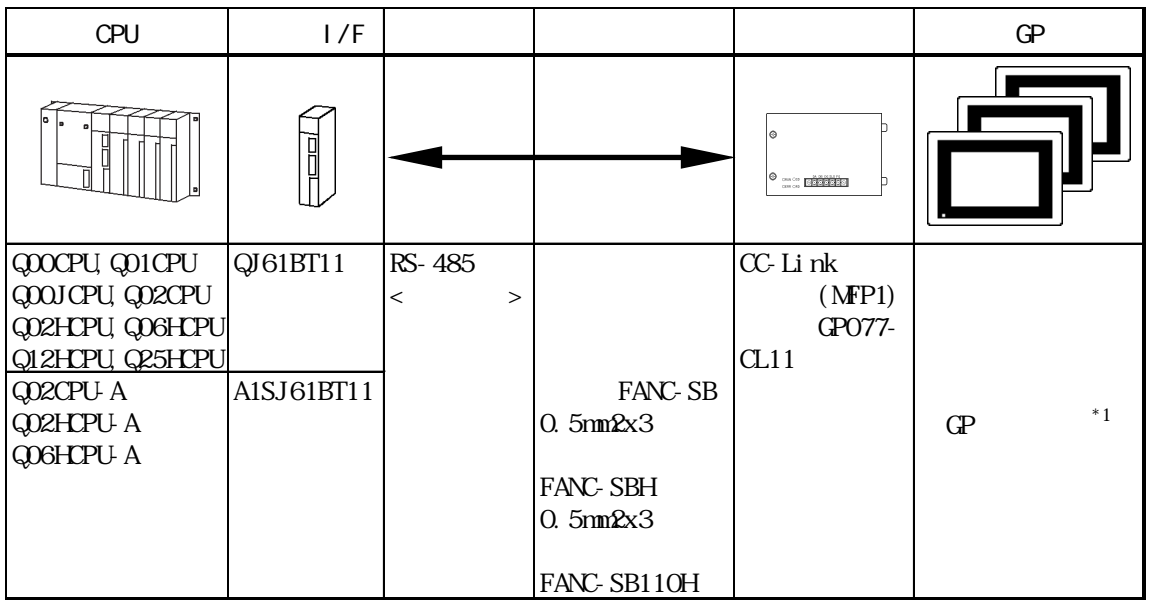

#### $*1$  CC-Link GP

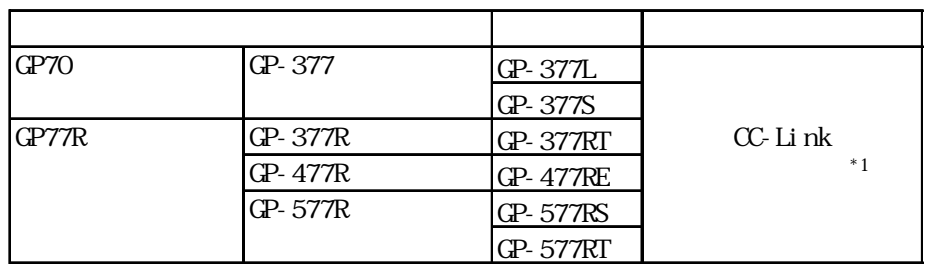

 $*1$  GP-477R/GP-577R GLC GLC300-

BCB11

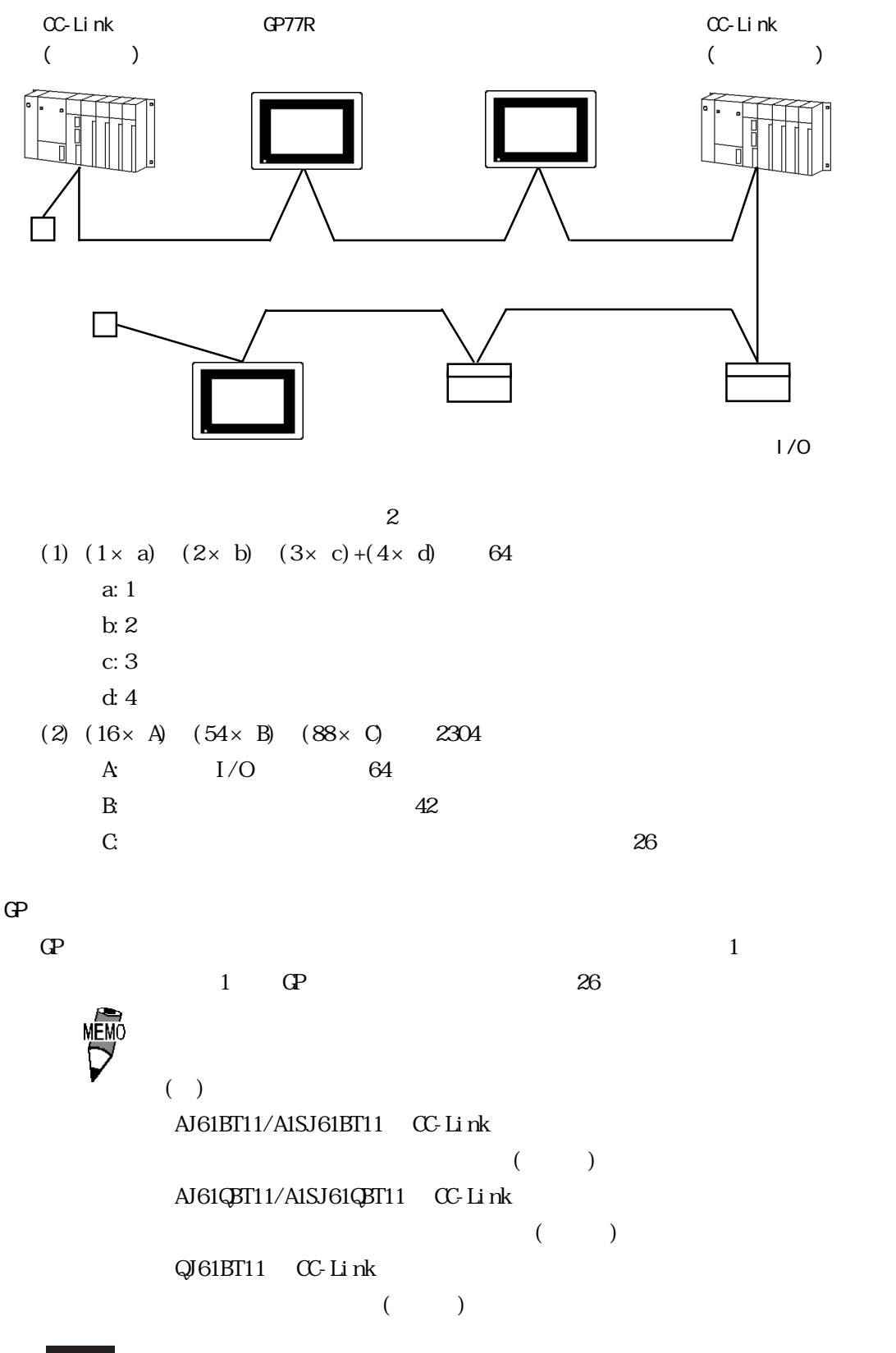

│重要

## $10.3.2$

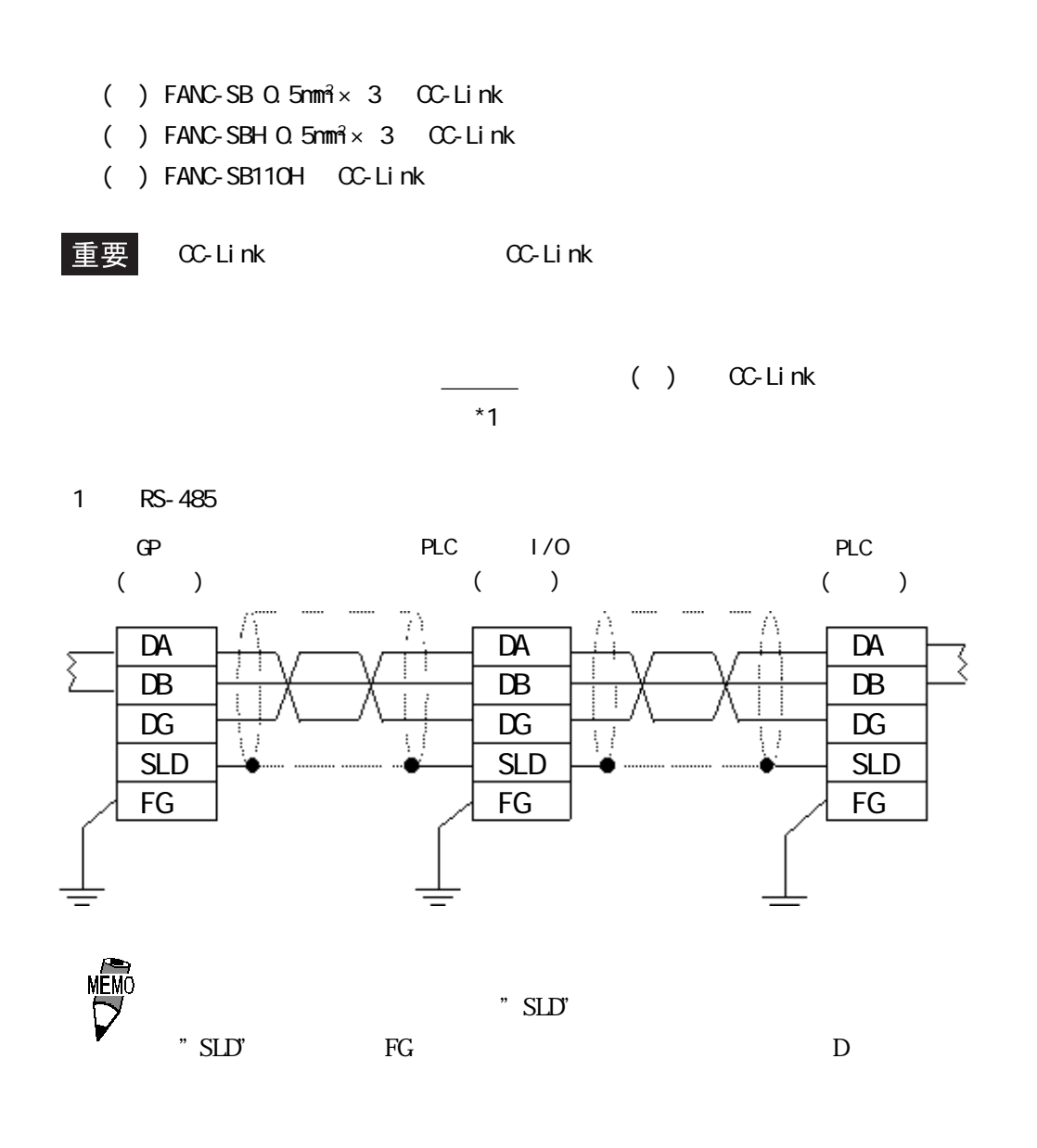

 $D\!A$   $D\!B$ 

 ・ 終端抵抗値、およびケーブル長に関する詳細は、参照→「三  $( )$  CC-Link  $*1$  $*1$  ()  $A$ J61BT11  $A$ 1SJ61BT11  $C$ C-Link AJ61QBT11 A1SJ61QBT11 CC-Link OJ61BT11 CC-Link

# $10.3.3$

#### $\mathbb{G}\mathrm{P}$

 $CPU$ 

 $( )$  PLC

MELSEC-A/QnA/Q

**MEMO** 

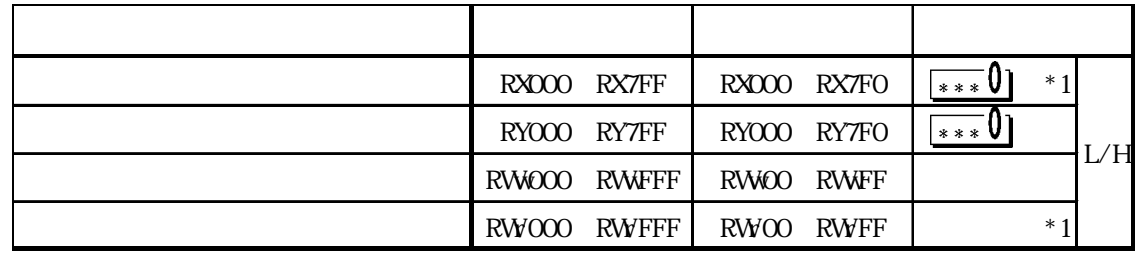

 $CPU$ 

 $*1$  GP  $*$ 

RX RY RWW RWY GP

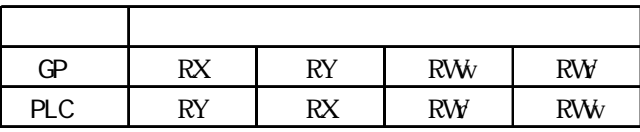

NELSEC-A

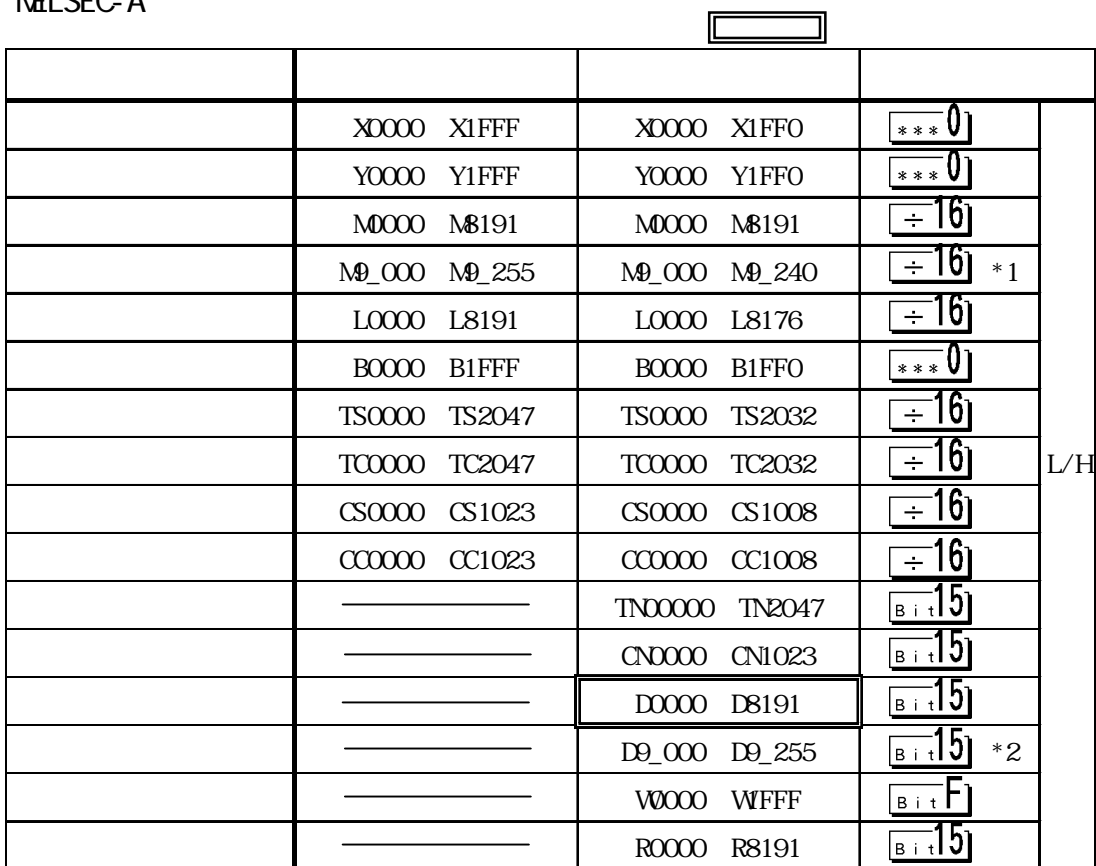

**MEMO** 

\*1  $^*$ 

\*2  $\mu$  D9\_"

E K

NELSEC-QnA/Q

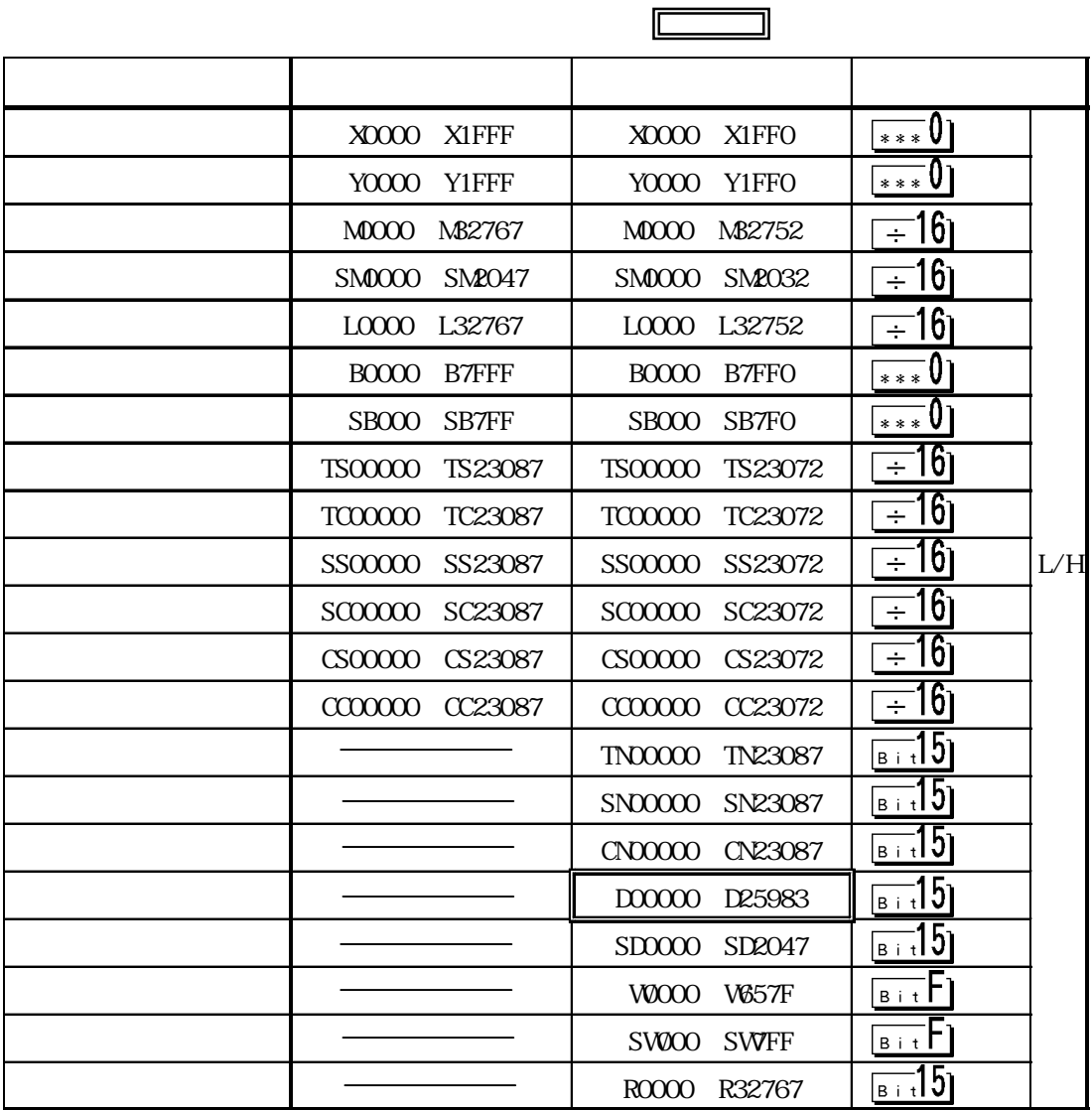

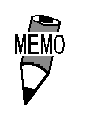

E K K

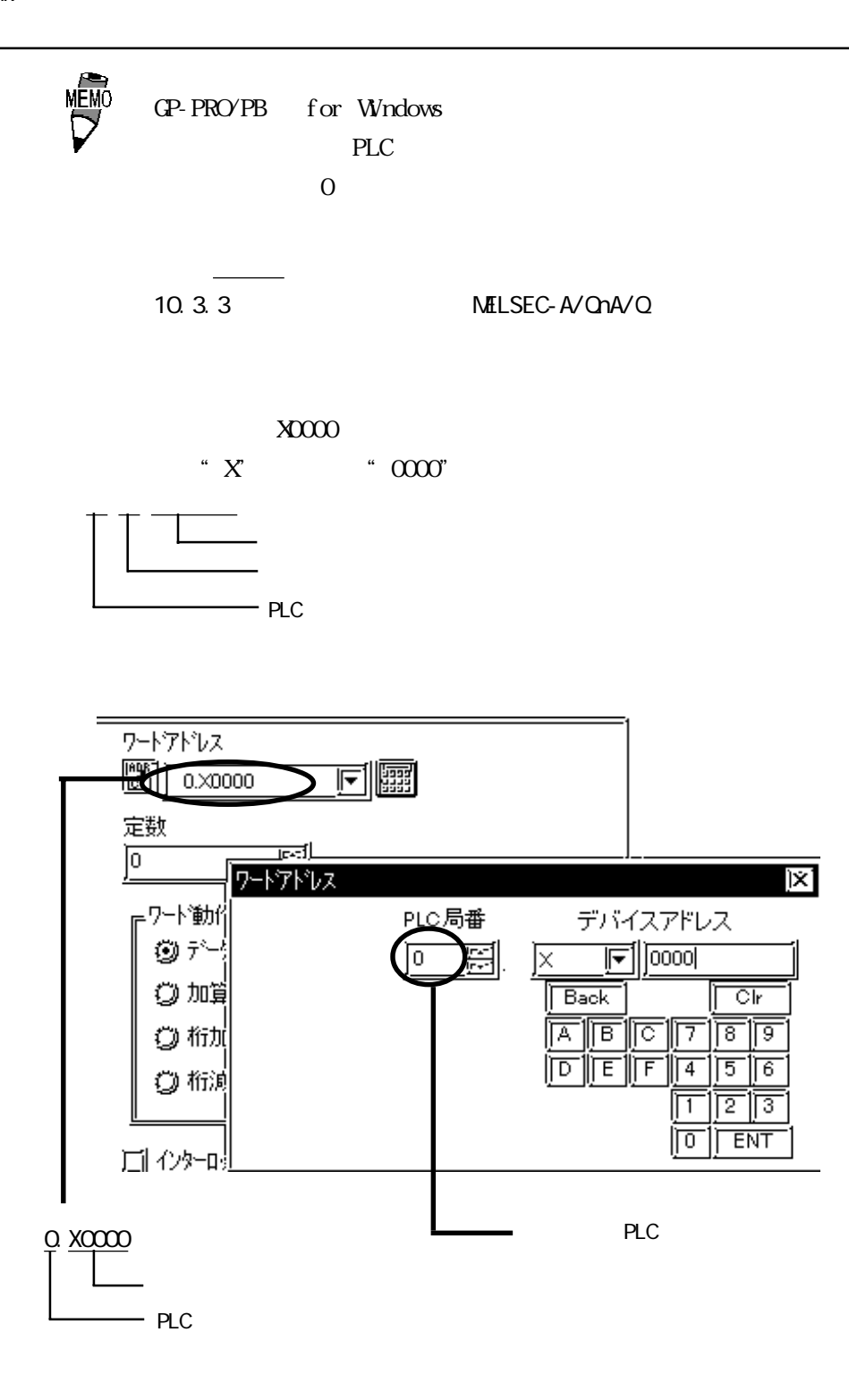

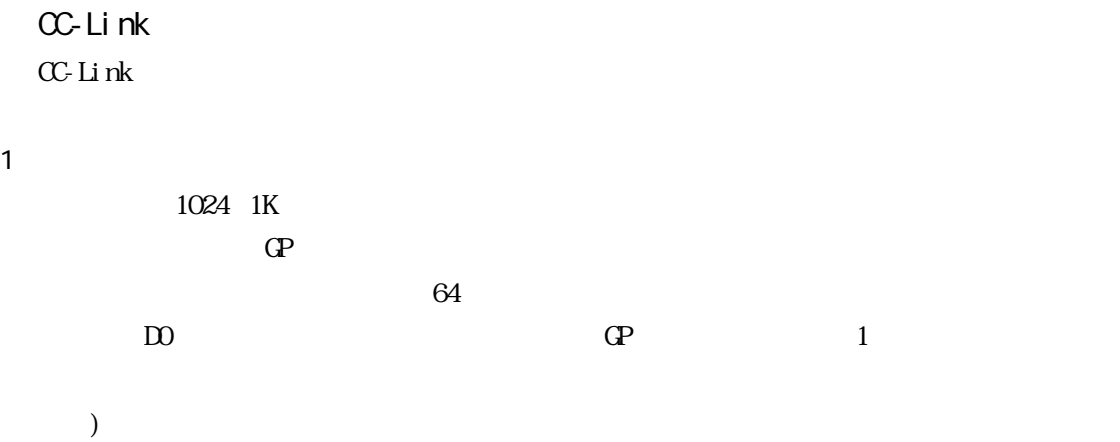

| No.              |                  |              | GP |              |
|------------------|------------------|--------------|----|--------------|
| 1                | 1                | $\mathbf{D}$ | 63 | $\mathbf{1}$ |
| $\boldsymbol{2}$ | 1                | D1024        | 62 | 1            |
| 3                | 2                | $\mathbf{D}$ | 61 | 1            |
| 4                | 2                | D1024        | 60 | $\mathbf{1}$ |
| $\mathbf 5$      | 2                | RO           | 60 | No. 3        |
| $\,6$            | $\boldsymbol{2}$ | R1024        | 60 | No. 4        |
| 7                | 2                | D2048        | 59 | $\mathbf{1}$ |
| 8                | 3                | D2048        | 58 | $\mathbf{1}$ |
| $\boldsymbol{9}$ | 3                | D2049        | 58 | No. 8        |

1024 1K

例 2)

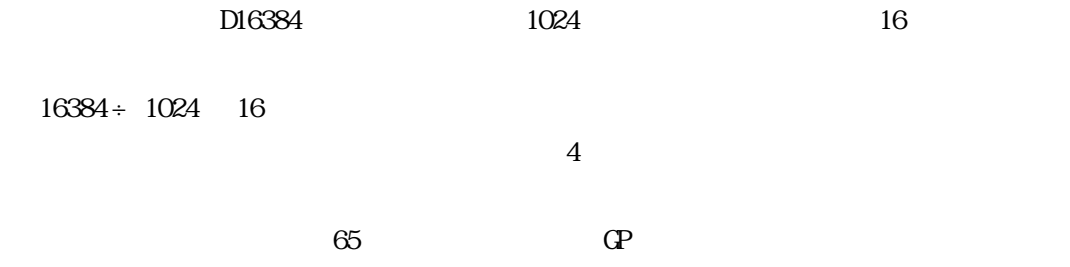

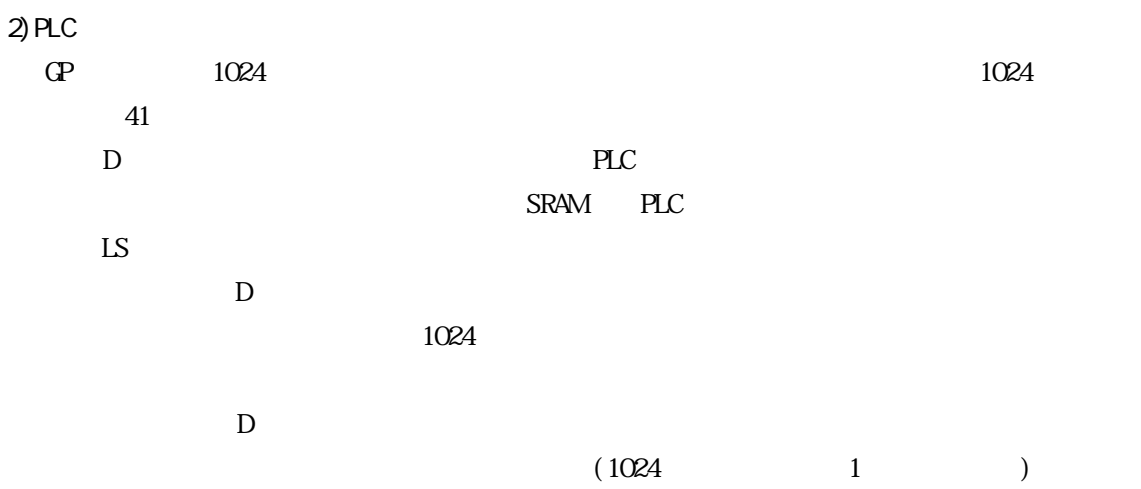

CC-Link  $\alpha$ 

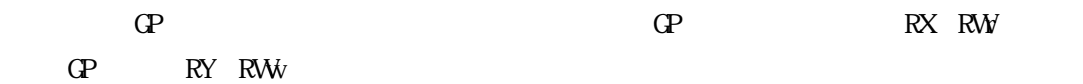

 $\mathbb{G}^{\mathbf{p}}$ 

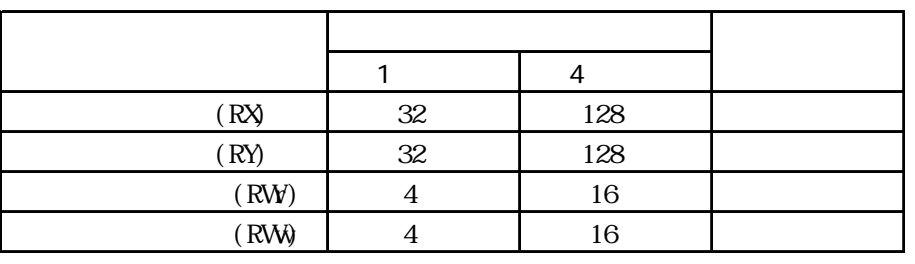

 $\mathbb{G}^{\mathbf{p}}$ 

 $\mathbb{G}^{\mathbb{P}}$ 

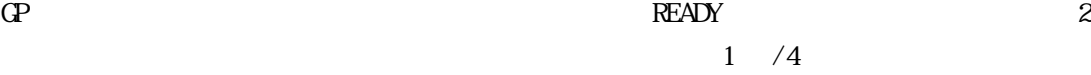

#### $\overline{R}$ EADY  $\overline{R}$

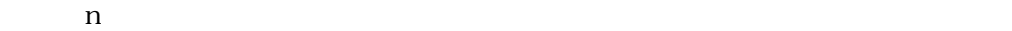

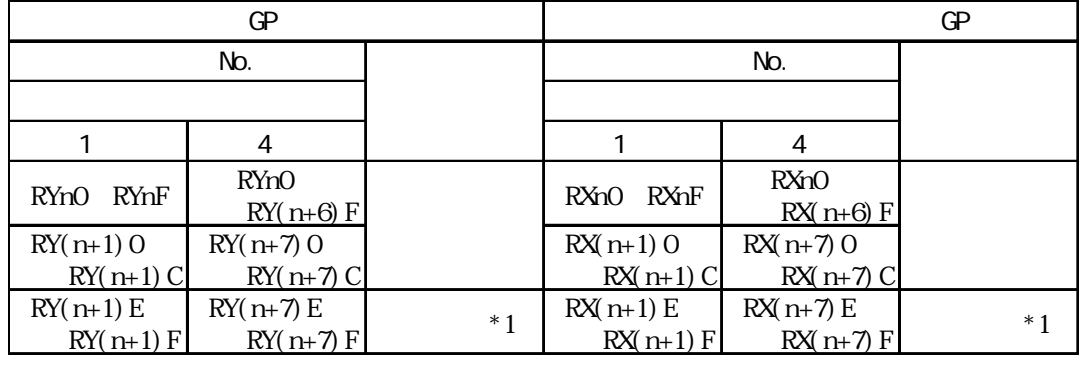

\*1 2  $\lambda$ 

**READY** 

 $n$ 

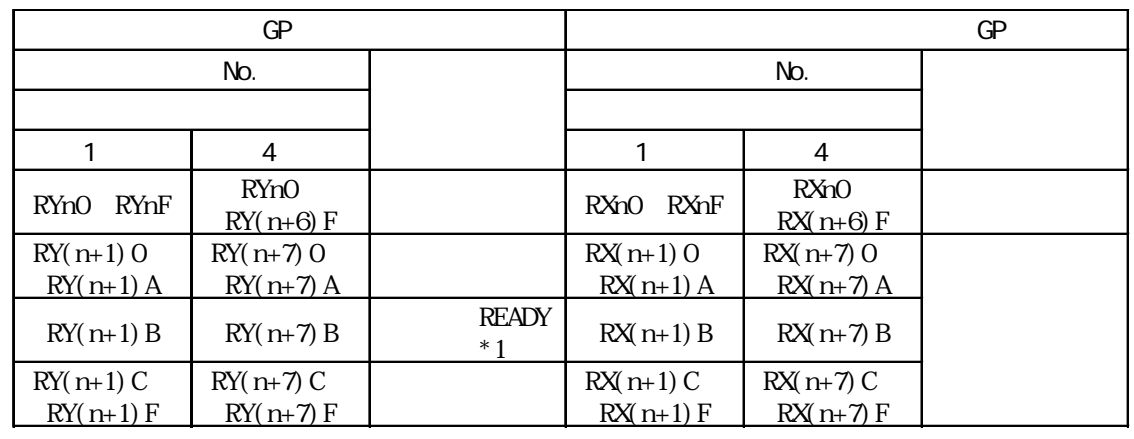

\*1 READY GP ON GP

GPが動作可能な状態になった時にONします。GPに電源を投入していても、オフライン操作時、

 $\mathsf{QFF}$   $\mathsf{CC}\text{-}\mathsf{Link}$ 

 $\mathbb{G}$ P  $\mathbb{G}$ 

 $\mathbb{G}$ P

 $1 \t 4$ 

 $m\,n$ 

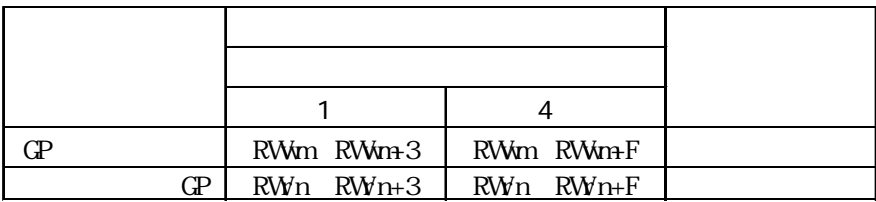

╗

II

 $\mathbb{G}^{\mathbf{p}}$ 

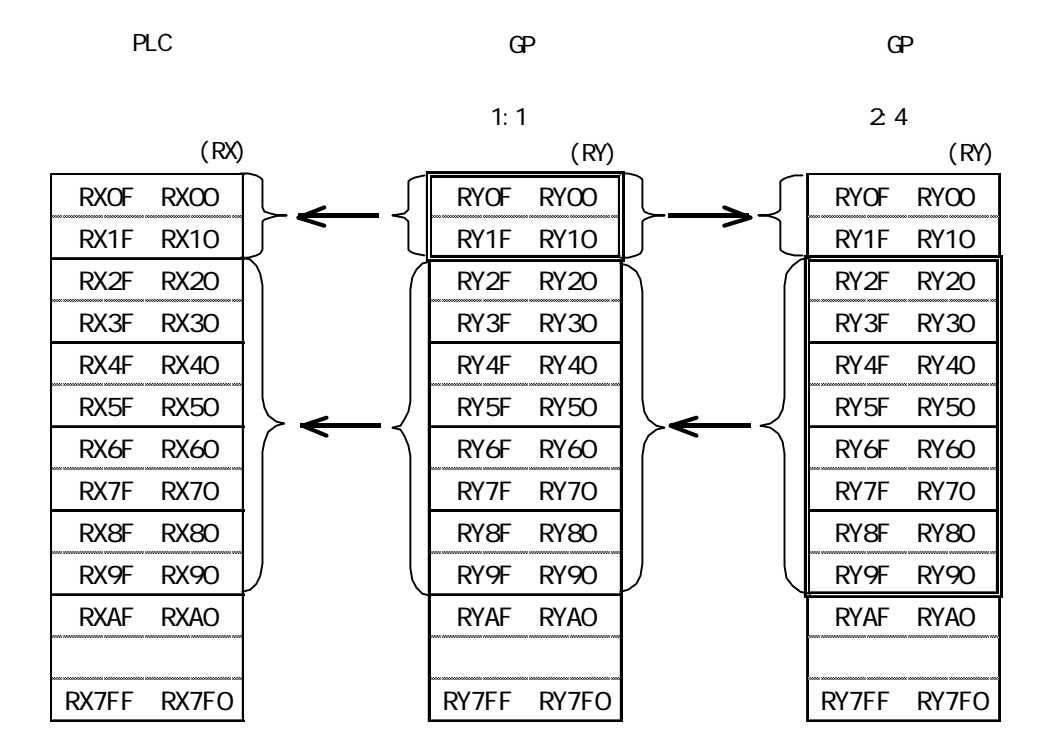

╗  $\mathbf{G}$ P  $\mathbf{G}$ 

PLC

GP

GP

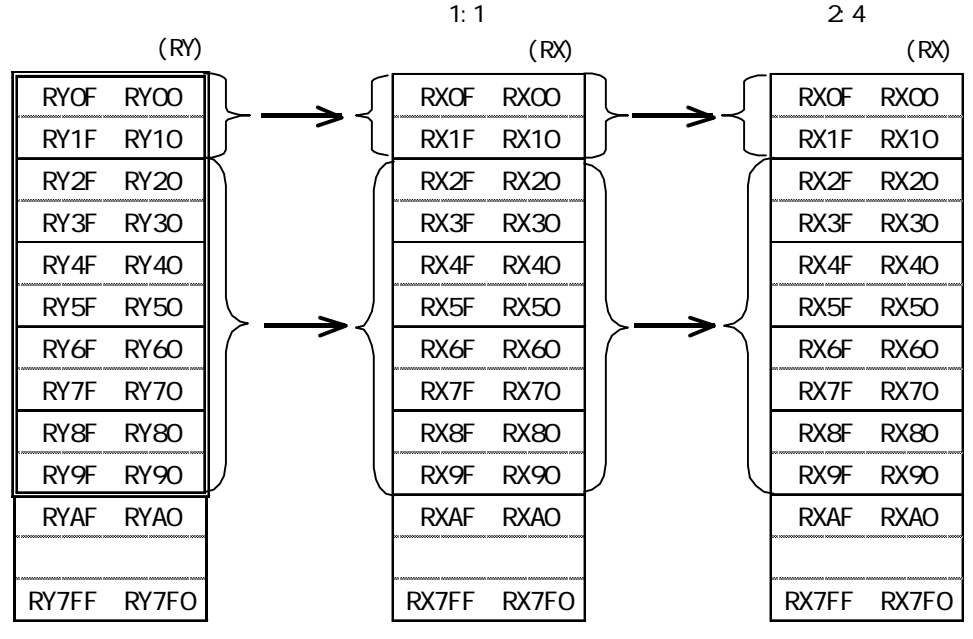

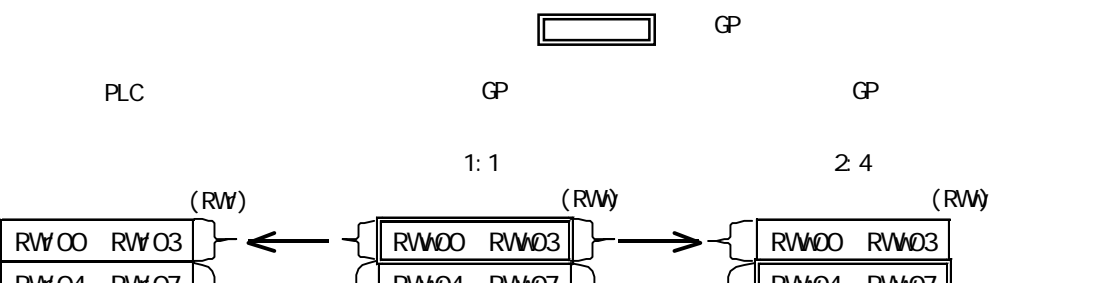

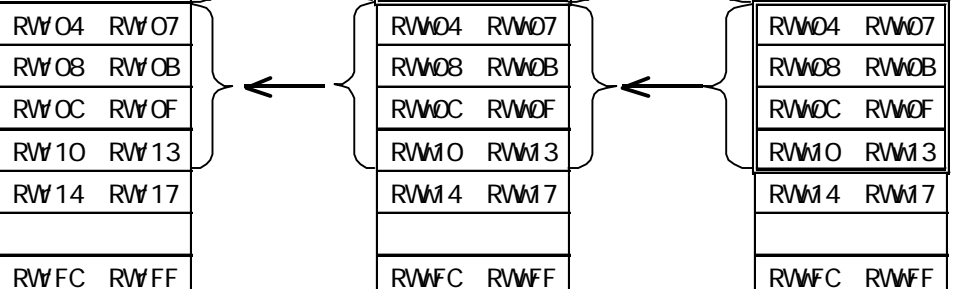

PLC

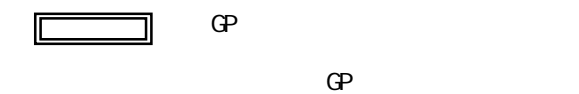

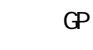

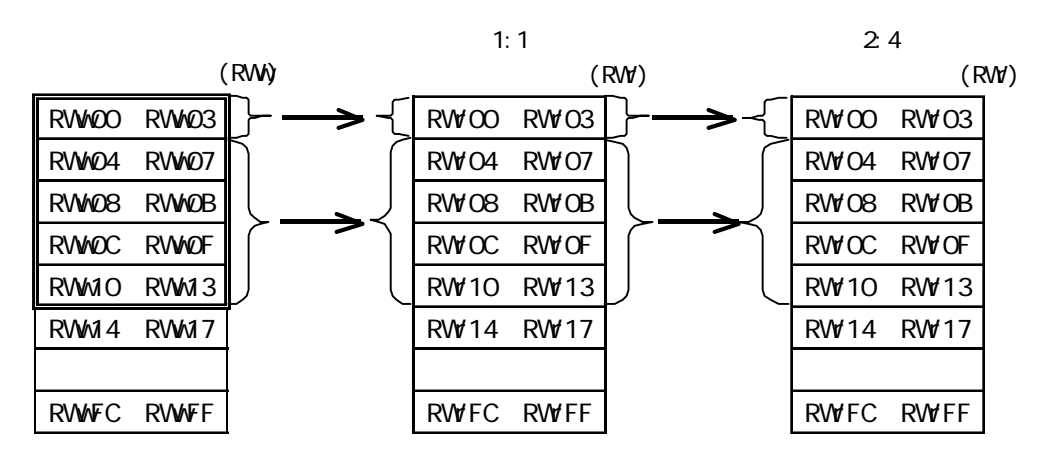

GP

 $10.3.4$ 

 $PLC$  GP

## MELSEC-A OnA Q

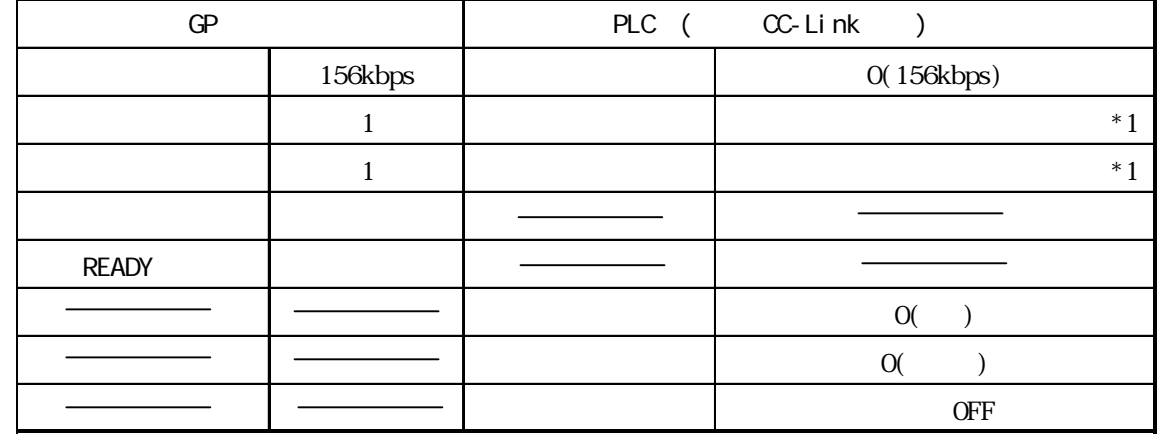

 $*1$  A  $\alpha$ C-Link  $\alpha$ 

 $\alpha$ 

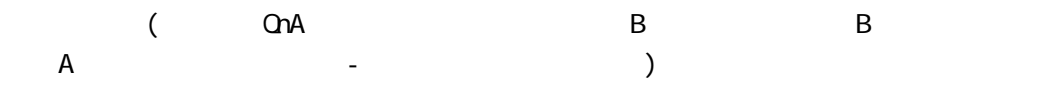

 $\overline{a}$ AJ61BT11/A1SJ61BT11 CC-Link  $($   $)$   $Al61$ QBT11/A1SJ61QBT11  $C$ C-Link

 $($  )  $\qquad$   $\qquad$ 

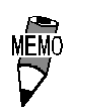

 $\overline{0}$  $\Gamma$ 

 $(CCE\text{Link})$ 

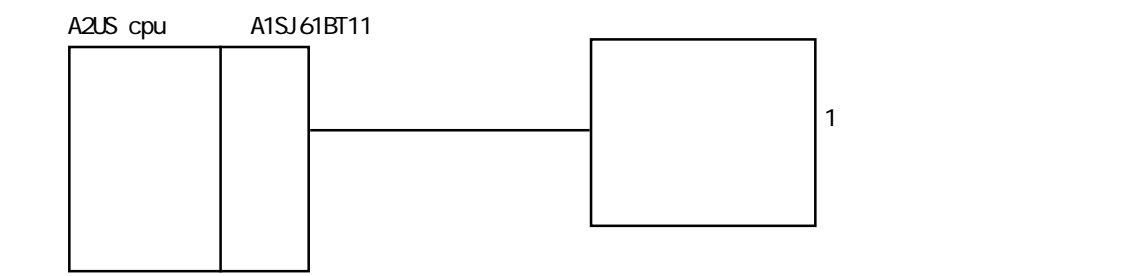

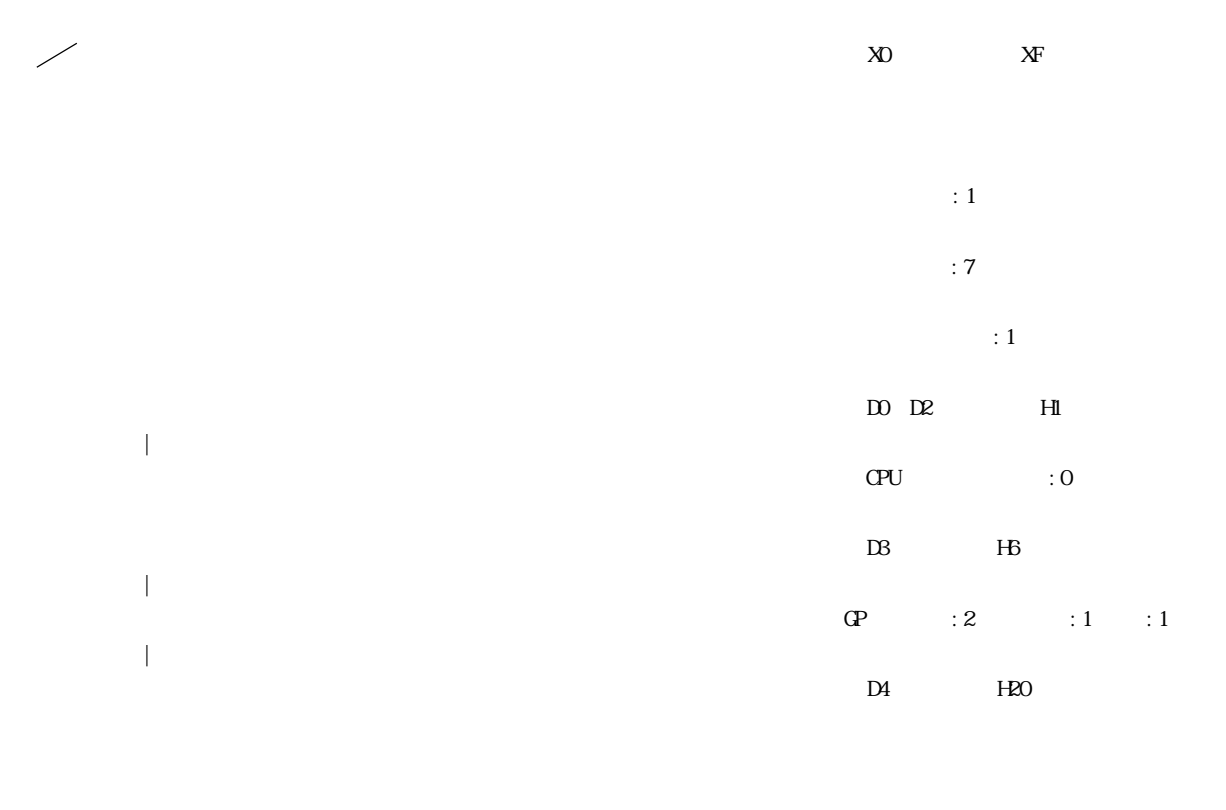

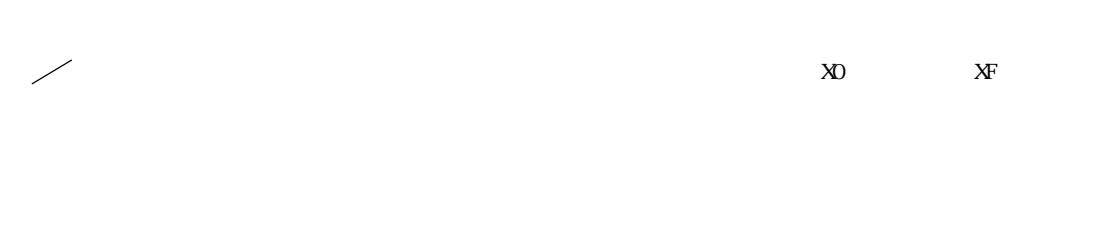

 $\alpha$  - The state of the state of the state of the state of the state of the state of the state of the state of the state of the state of the state of the state of the state of the state of the state of the state of the st

 $\overline{\text{O}}$  and  $\overline{\text{O}}$  and  $\overline{\text{O}}$  and  $\overline{\text{O}}$ 

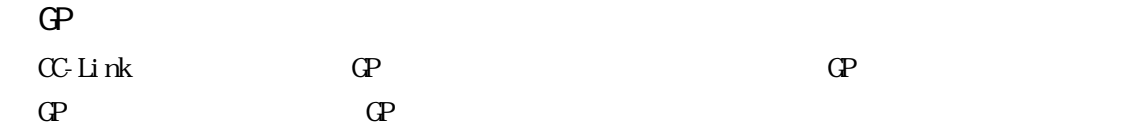

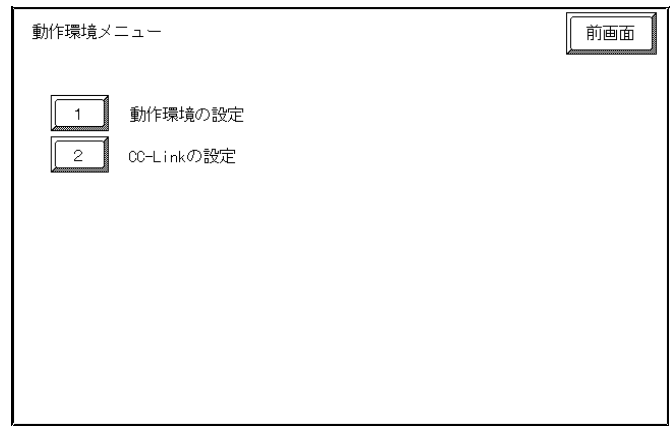

 $1$ 

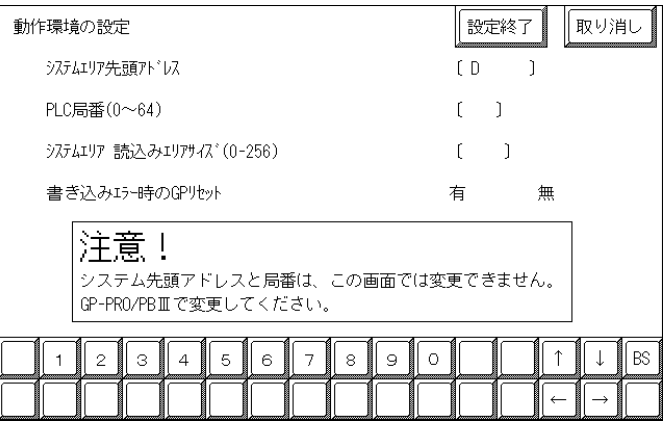

 $\cdot$  +1

PLC 1 64 \*1

PLC

 $\mathbf{G}$ P  $\mathbf{G}$ 

 $*1$  GP  $\qquad \qquad \text{GP}$ 

 $\alpha$  and  $\alpha$ 

 $CC$ -Link

#### $2 \text{ } \text{CC-Li} \text{ } \text{nk}$

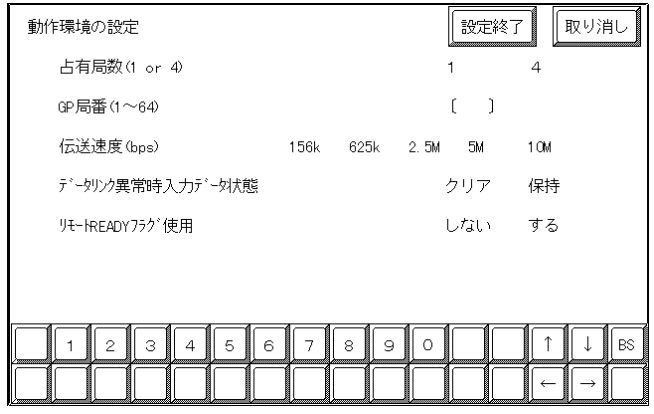

 $1$  4

 $\mathbb{G}^{\mathbf{p}}$ 

GP 1 64

 $GP$ 

156kbps 10Mbps

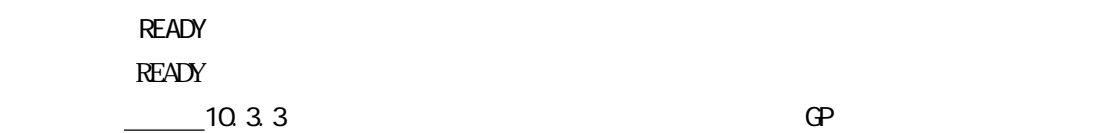

 $\Theta$  and  $\Theta$  and  $\Theta$  and  $\Theta$  and  $\Theta$ 

 $\mathbb{G}^{\mathbb{P}}$ 

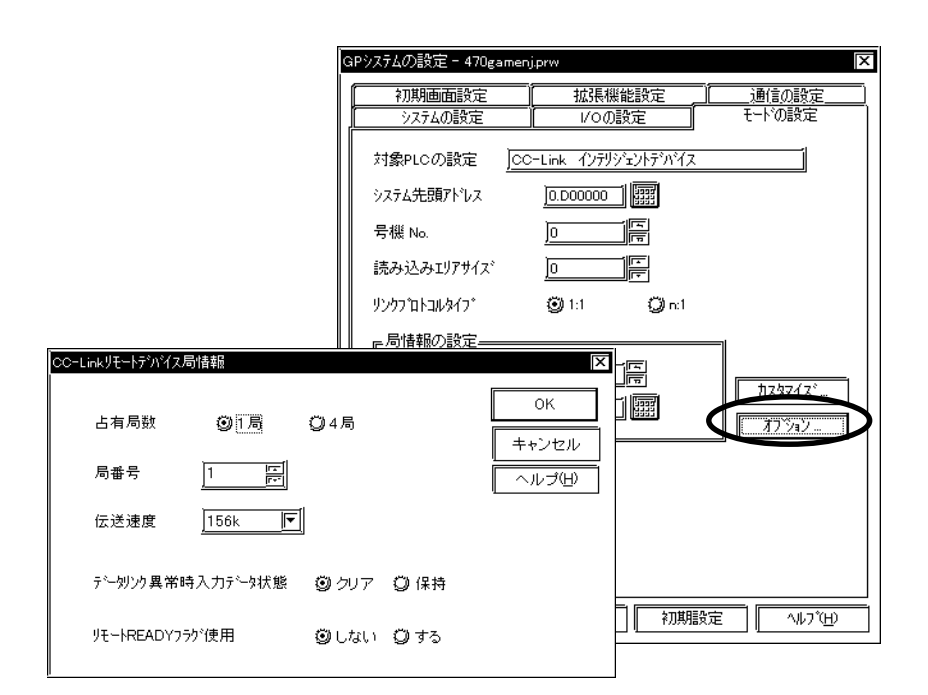

10-3-18

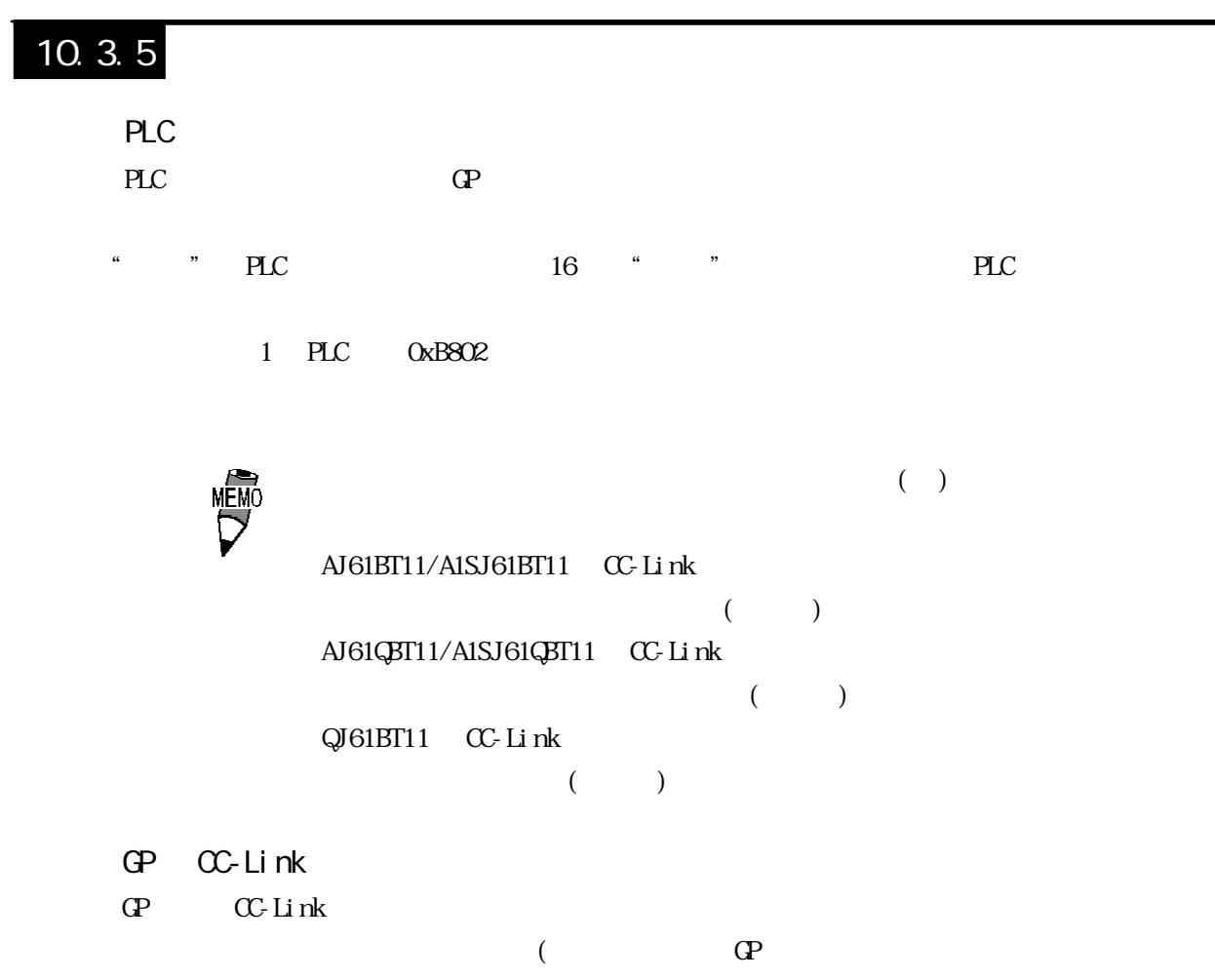

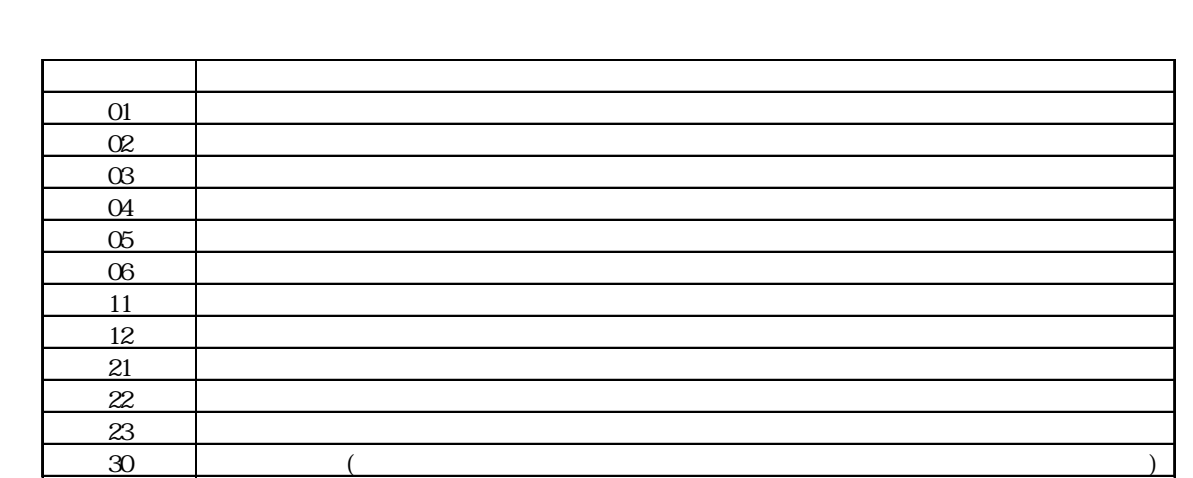